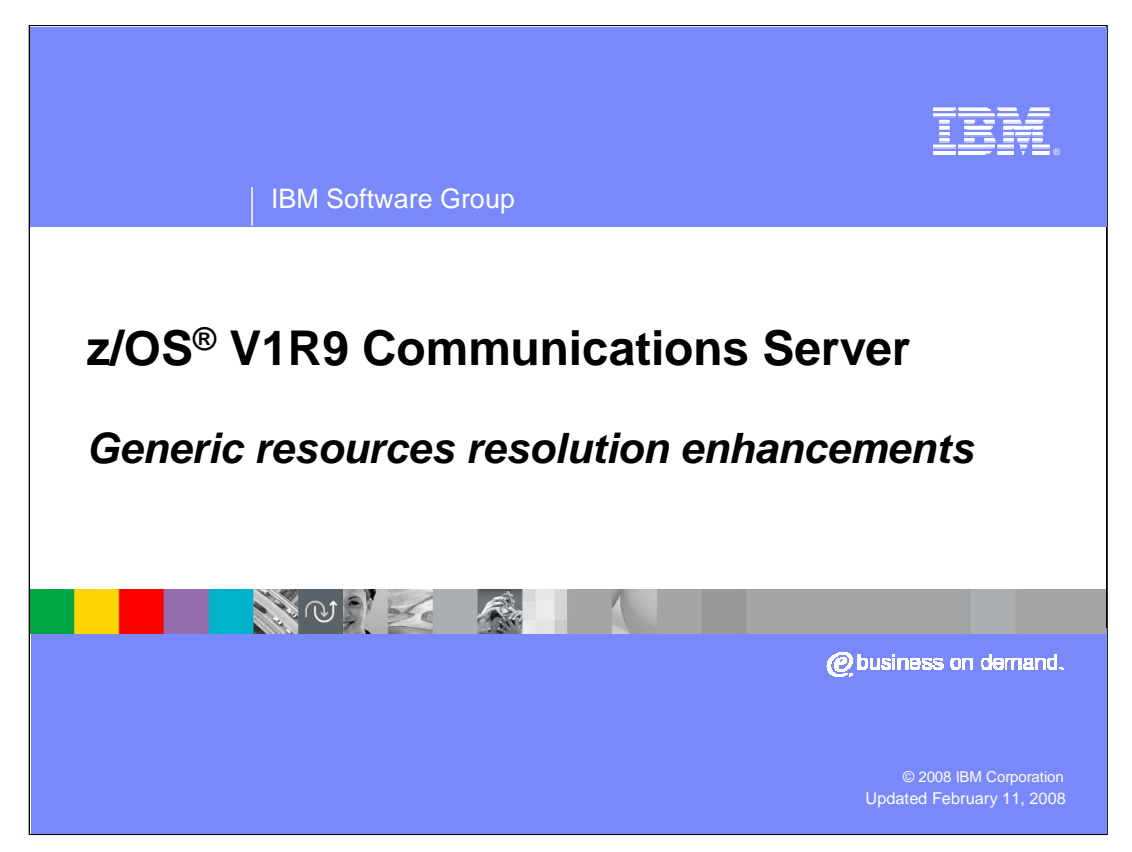

This presentation discusses the Generic Resources resolution enhancements for the z/OS V1R9 Communications Server..

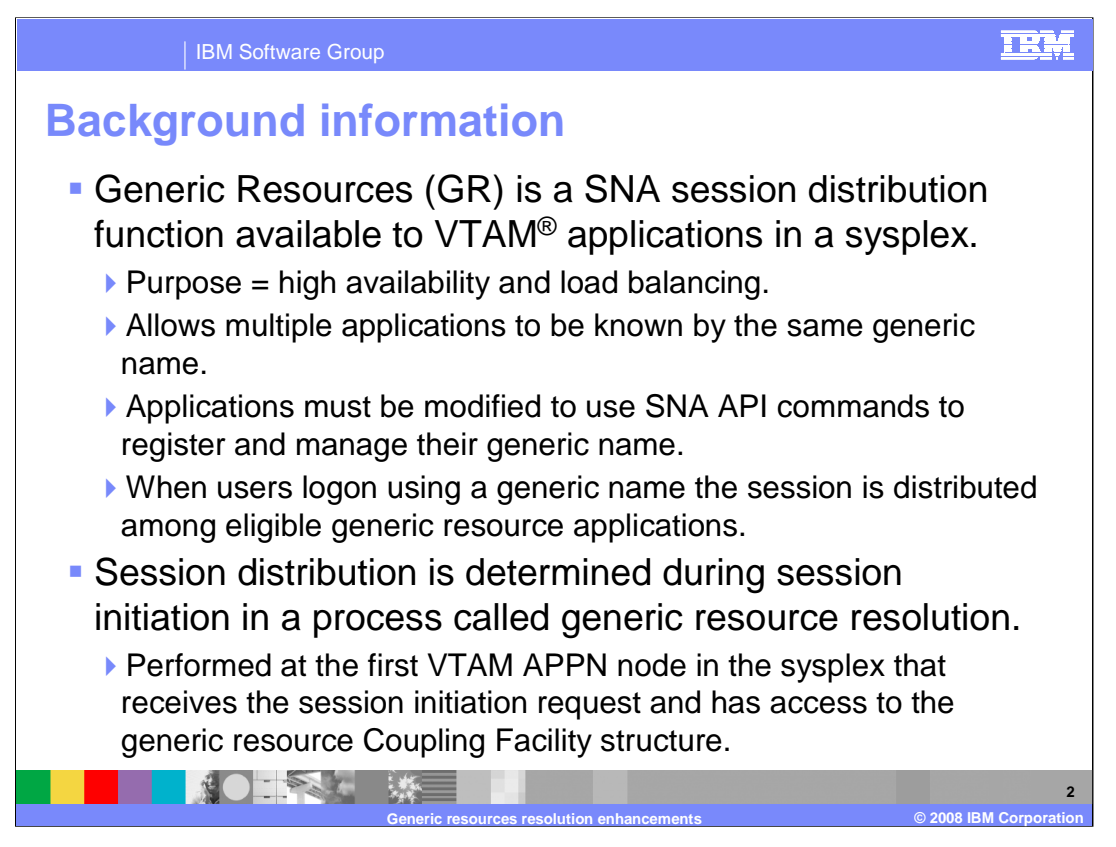

Generic Resources purpose is to provide high availability and load balancing. Generic Resource resolution is the process of identifying a specific generic resource instance. Generic Resources is an expansion of the older VTAM USERVAR function.

For those of you familiar with TCPIP, Generic Resources is analogous to the Distributed Dynamic Virtual Internet Protocol Address (DDVIPA) function in TCP/IP.

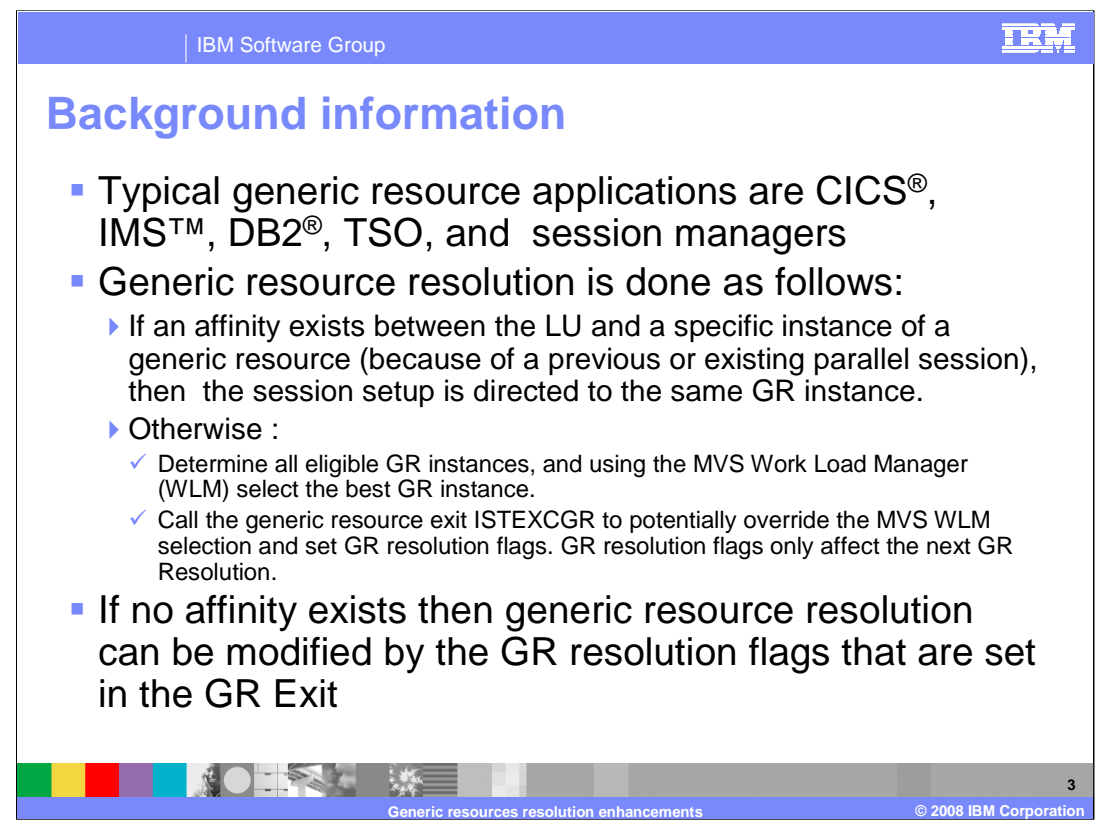

The default generic resource resolution process is to first use an affinity to direct sessions from the same LU to the same generic resource instance. An affinity is created when the first session between an LU and a generic resource is started. An affinity maps the LU name and generic resource name to a specific instance of the generic resource. If no affinity has been created yet, then the MVS Work Load Manager is called to identify the best generic resource instance. If the generic resource exit (ISTEXCGR) is active then it is called to potentially select a different generic resource instance than was selected by the MVS Work Load Manager and set generic resource resolution flags affecting the next generic resource resolution.

If no affinity exists then generic resource resolution can be modified by the GR resolution flags that are set in the GR Exit. If the GR flag GRRFNPLL is OFF (default) and if the Origin Logical Unit (OLU) is a Local SNA or Local non-SNA LU on this host, then prefer generic resources on this host. Prefer means that if one or more GR instances is active on this host then only these GR instances are considered for GR resolution. However if no GR instance is active on this host or GRRFNPLL is ON then all active GR instances are eligible for GR resolution. If the GR flag GRRFNPLA is OFF (default) and if the Origin Logical Unit (OLU) is an application on this host, then prefer generic resources on this host. If the GR flag GRRFWLMX is ON (default), then call the MVS Work Load Manager to identify the best eligible generic resource instance. Otherwise identify the best GR instance based on lowest active and pending session counts. If the GR flag GRRFUVX is ON (default ON for first call then set OFF by the default GR exit), then call the Generic Resource exit to identify the specific generic resource and set GR exit flags that will influence the next GR resolution. If all defaults are used and the default GR exit is not modified to select a generic resource instance, then the GR identified by WLM is used.

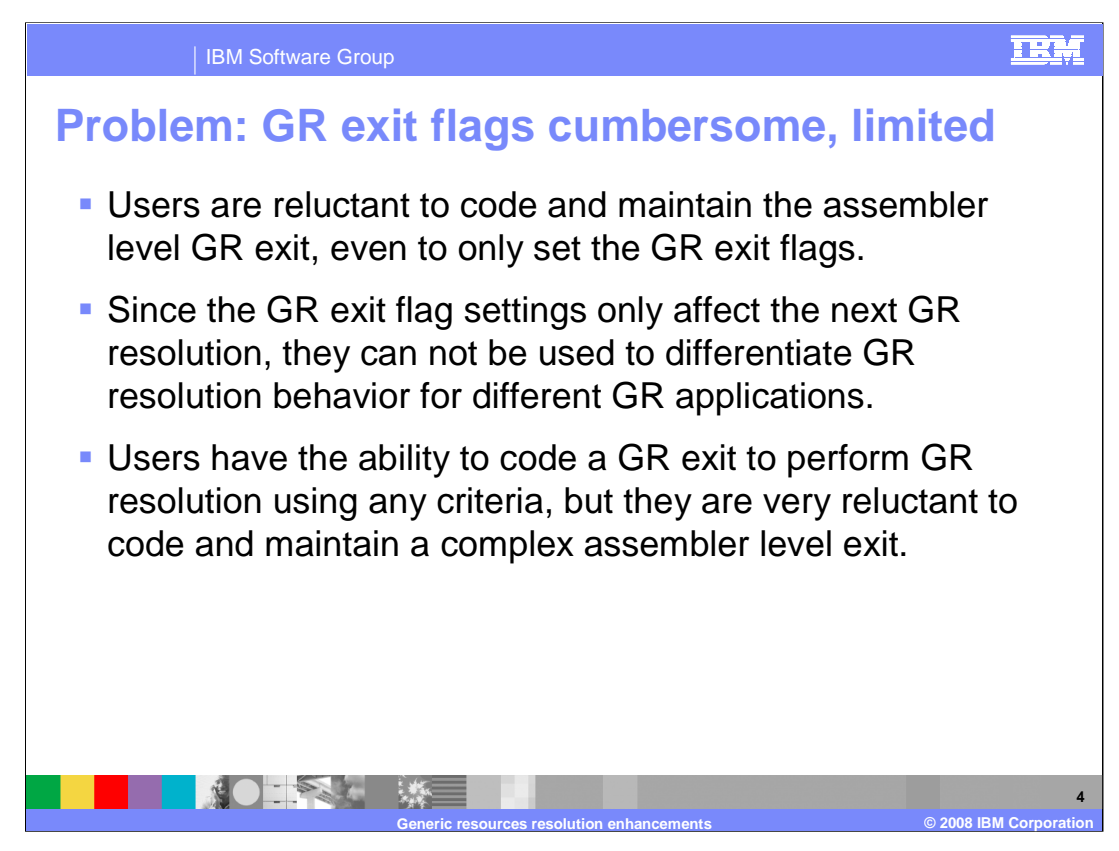

The main point is that setting generic resource resolution flags in assembler level programs is not very usable. Also the flags cannot be changed in any meaningful way for different generic resources, since you can never know what generic resource will need to be resolved for the next session.

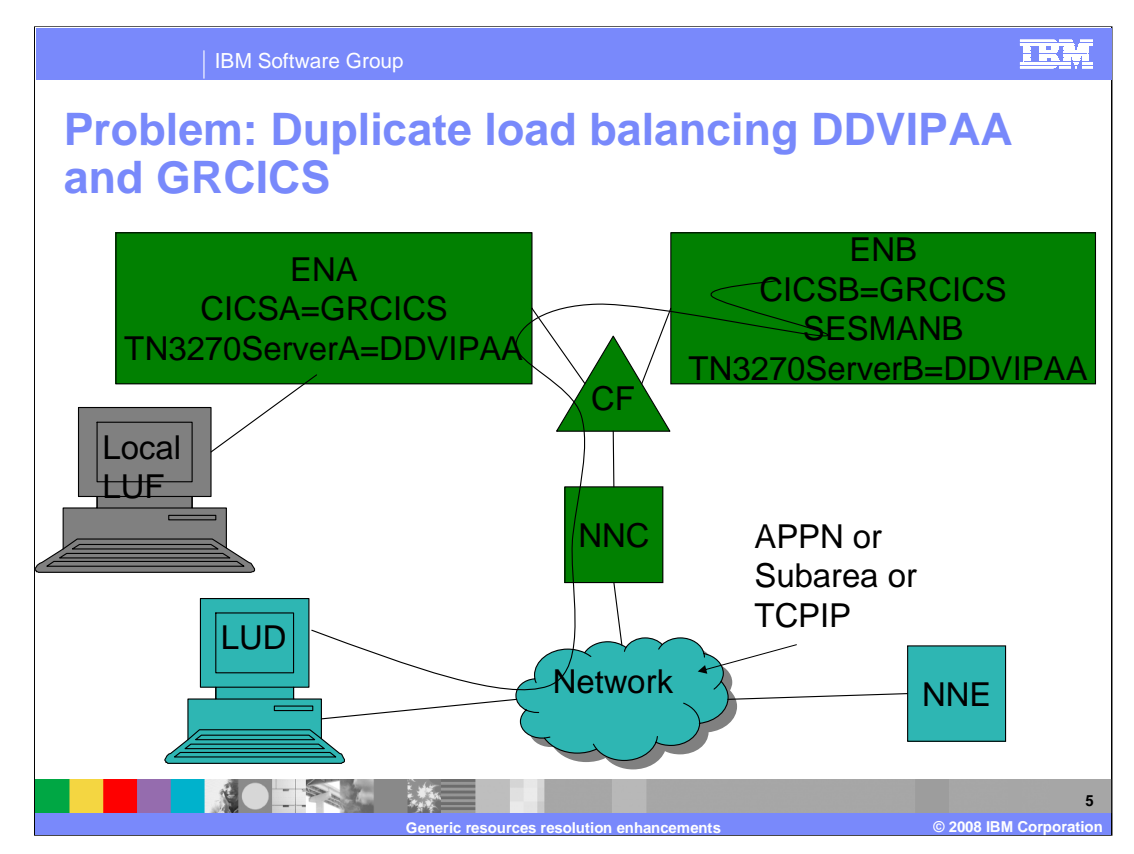

Multiple load balancing functions for what are different stages of the same session could result in unnecessarily long session paths. During session setup it is possible that a session will pass through multiple load balancing functions (for example, TN3270 using DDVIPA, Session Manager using GR, and final application using GR). This could result in a final session path that needlessly passes through multiple hosts with little or even detrimental workload distribution value.

This shows a TCPIP connection that has been distributed to the TN3270 server A using DDVIPA workload distribution. In turn a SNA session is started from TN3270 server A to session manager SESMANB. A target generic resource application GRCICS is then selected at the session manager and it does a CLSDST-PASS to generic resource GRCICS. Generic resource resolution selects generic resource instance CICSB. Given that load balancing was done once for the connection to TN3270 server A it may be beneficial for the generic resource resolution done during CLSDST PASS processing at ENB to prefer a generic resource instance on the Origin Logical Unit host: that is CICSA on ENA. There is no way to do this today, unless you make substantial changes to the generic resource exit.

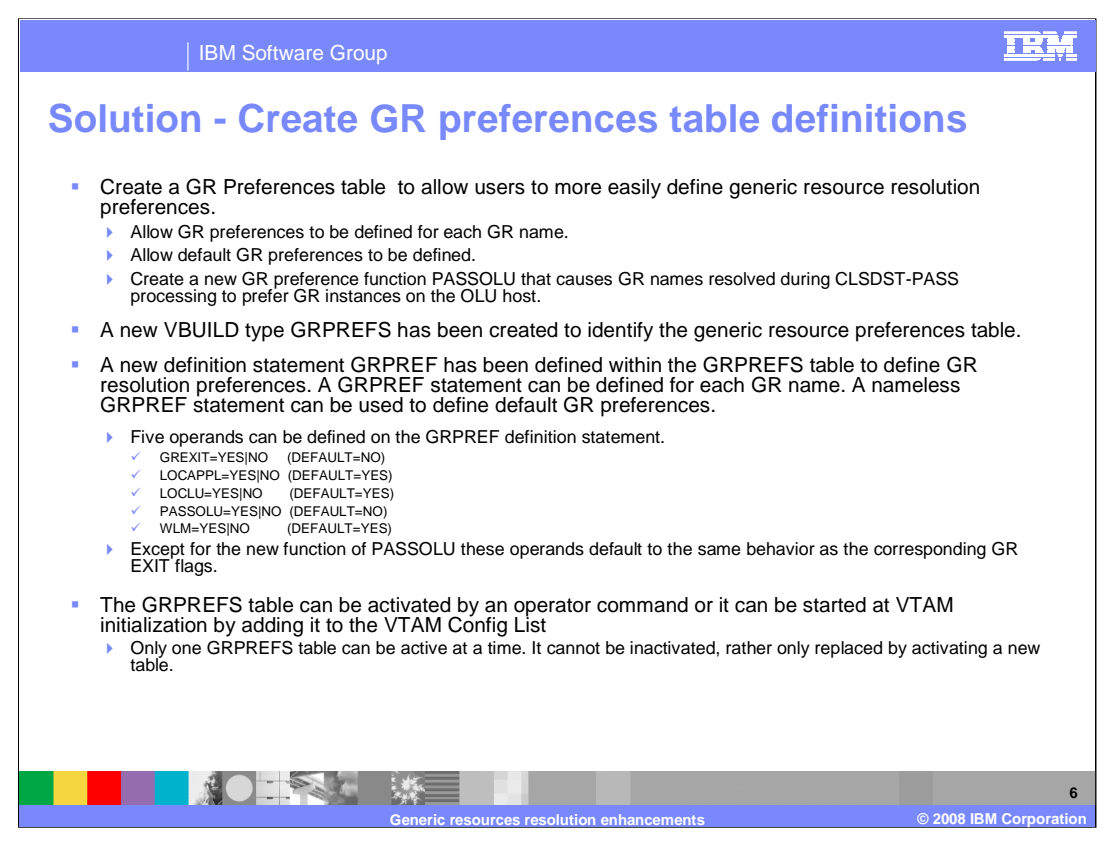

You can now create a generic resources preferences table to define generic resource preferences for each generic resource name.

The PASSOLU generic resource resolution preference was created to allow generic resource resolution to prefer generic resource instances on the OLU host. This is most useful for session managers in the sysplex that CLSDST-PASS to generic resources.

The new VBUILD type is GRPREFS. The new definition statement GRPREF can be used to identify the generic resource preferences of each generic name. A nameless GRPREF can be defined to identify default generic resource preferences.

The old generic resource exit flags map functionally to the new generic resource preferences operands. Generic resource preference PASSOLU is the new generic resource preferences operand.

PASSOLU can be specified with a value of YES or NO. A value of YES - For third-party-initiated (CLSDST PASS) sessions, indicates generic resource resolution will prefer generic resource instances located on the OLU host (the host that has the session that is being passed). If no generic resource instances are available on the OLU host, then all instances of the generic resource are eligible for resolution. A value of NO - Indicates all instances of the generic resource are eligible for resolution (default).

PASSOLU does not correspond to any old generic resource exit flag function. PASSOLU could be useful if the original OLU had been load balanced before initiating a session to a session manager that will do a CLOSE DEST PASS to a generic resource. Note that both the LOCAPPL and LOCLU generic resource preferences could affect the PASSOLU preference. If either of the LOCAPPL or PASSOLU preferences are set to YES, then a CLOSE DEST PASS session from a local application to a generic resource will prefer a generic resource on the local host. If either of the LOCLU or PASSOLU preferences are set to YES, then a CLOSE DEST PASS session from a local LU to a generic resource will prefer a generic resource on the local host.

You can activate a GRPREFS table using the VARY NET, ACT, ID= command where the name of the table is the VTAMLST member name that contains the generic resource preferences definitions.

You can also start the GRPREFS table using the VTAM Config List using the same name. Since a table cannot be inactivated, to effectively inactivate a table activate a generic resource preferences table with a nameless entry and no operands.

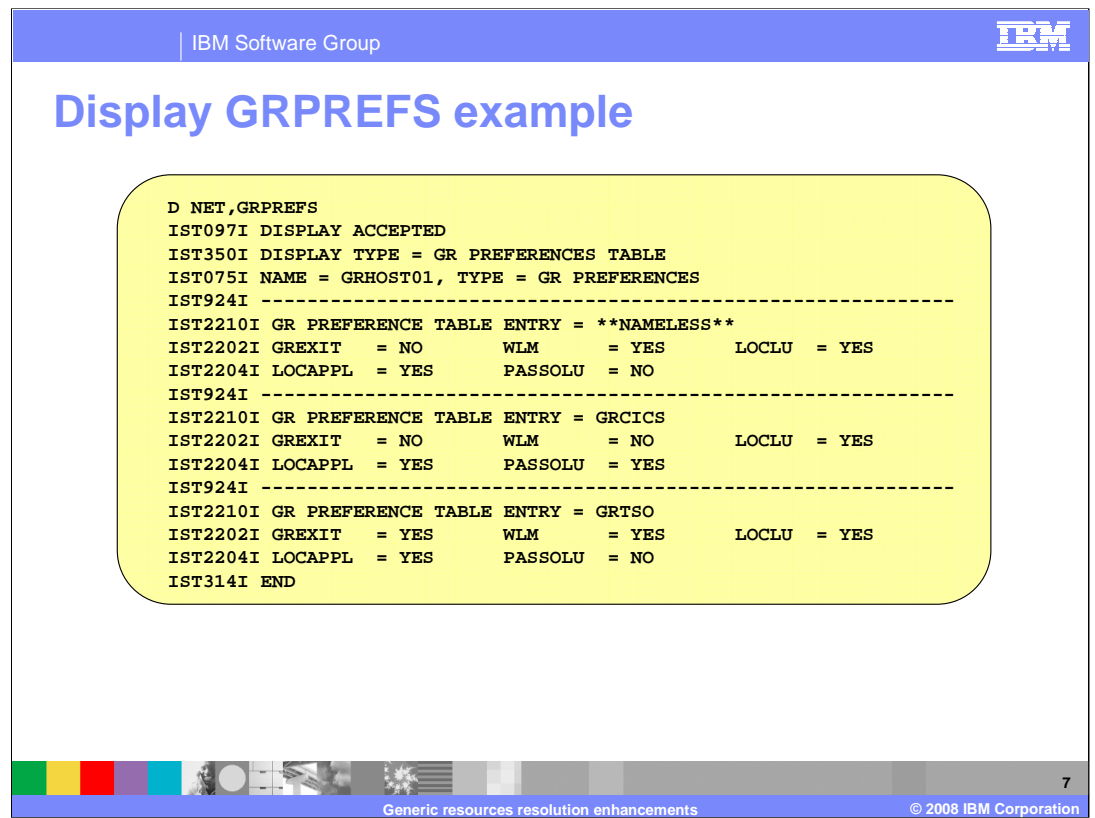

You can display the entire GRPREFS table using the D NET,GRPREFS command. The generic resource preferences definition without a name is designated in the display by \*\*NAMELESS\*\*.

The \*\*NAMELESS\*\* entry identifies the defined default generic resource preferences. If no generic preference table is defined to VTAM the generic resource preferences displayed will indicate \*\*DEFAULT\*\*.

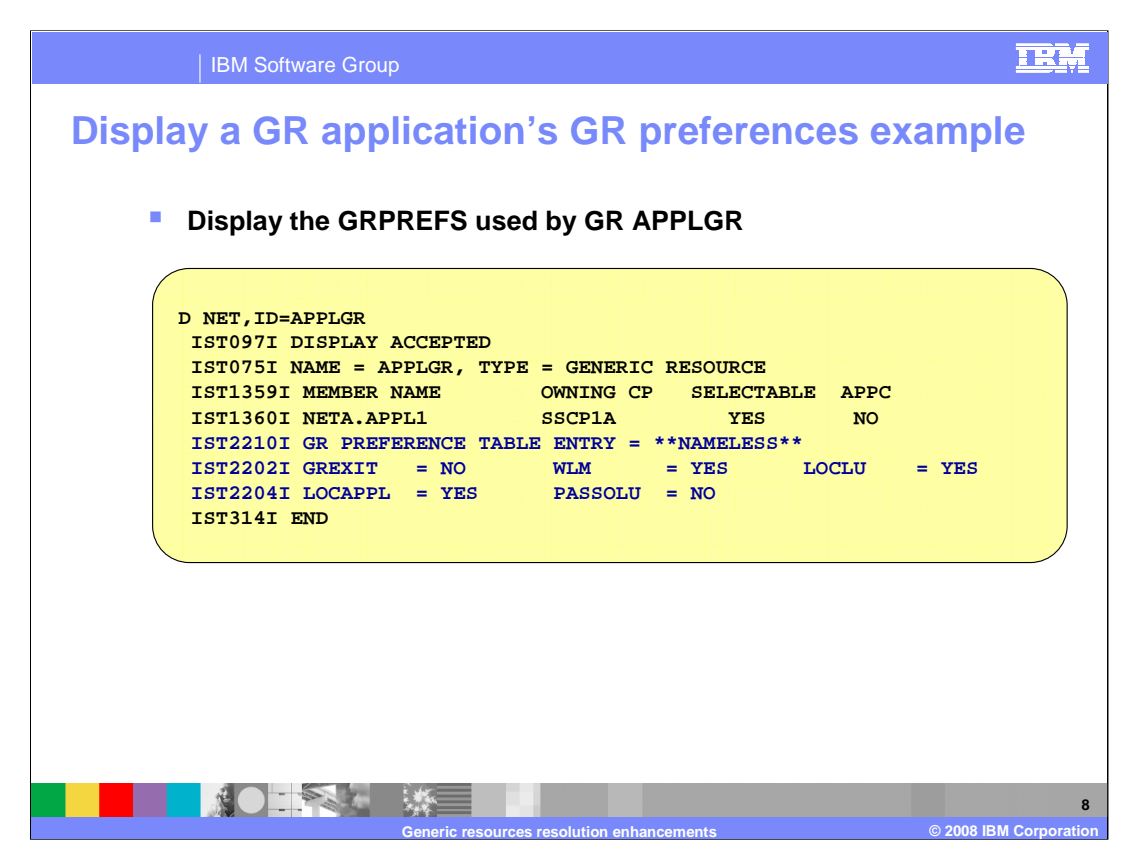

The existing D NET,ID=generic resource name output has been enhanced to include the generic resource preferences associated with the generic name. Messages IST2210I, IST2202I, and IST2204I have been added to the previously existing display.

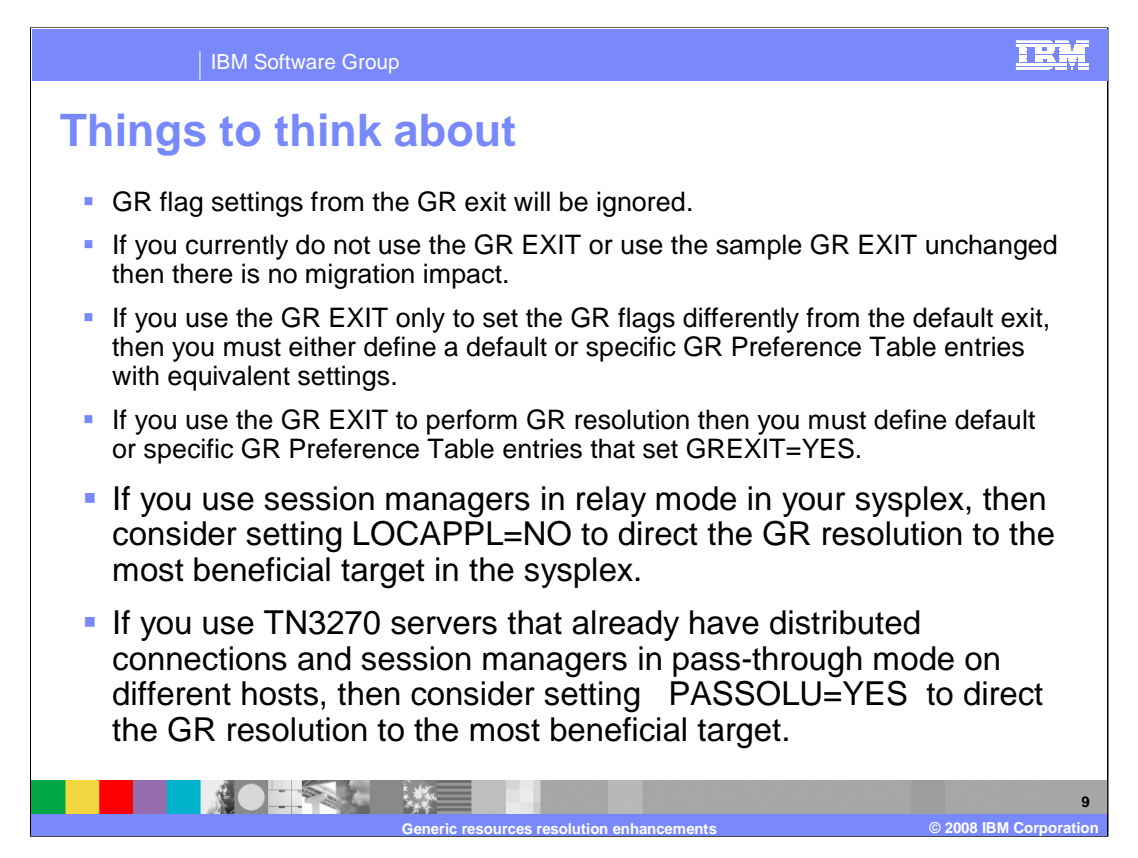

The primary migration impact will be for users that use the exit today to set the generic resource exit flags differently than the settings in the default generic resource exit. If so then at a minimum you must code a default generic resource preference table entry using a nameless entry with generic resource preferences that match your current generic resource exit flag settings. If your generic resource exit does generic resource resolution you must also set the generic resource preference GREXIT=YES.

If your session manager runs in relay mode and is skewing sessions to a single generic resource instance, then set LOCAPPL=NO. If your TN3270 LUs are already load balanced and you use a session manager in pass-through mode on different hosts, then set PASSOLU = YES.

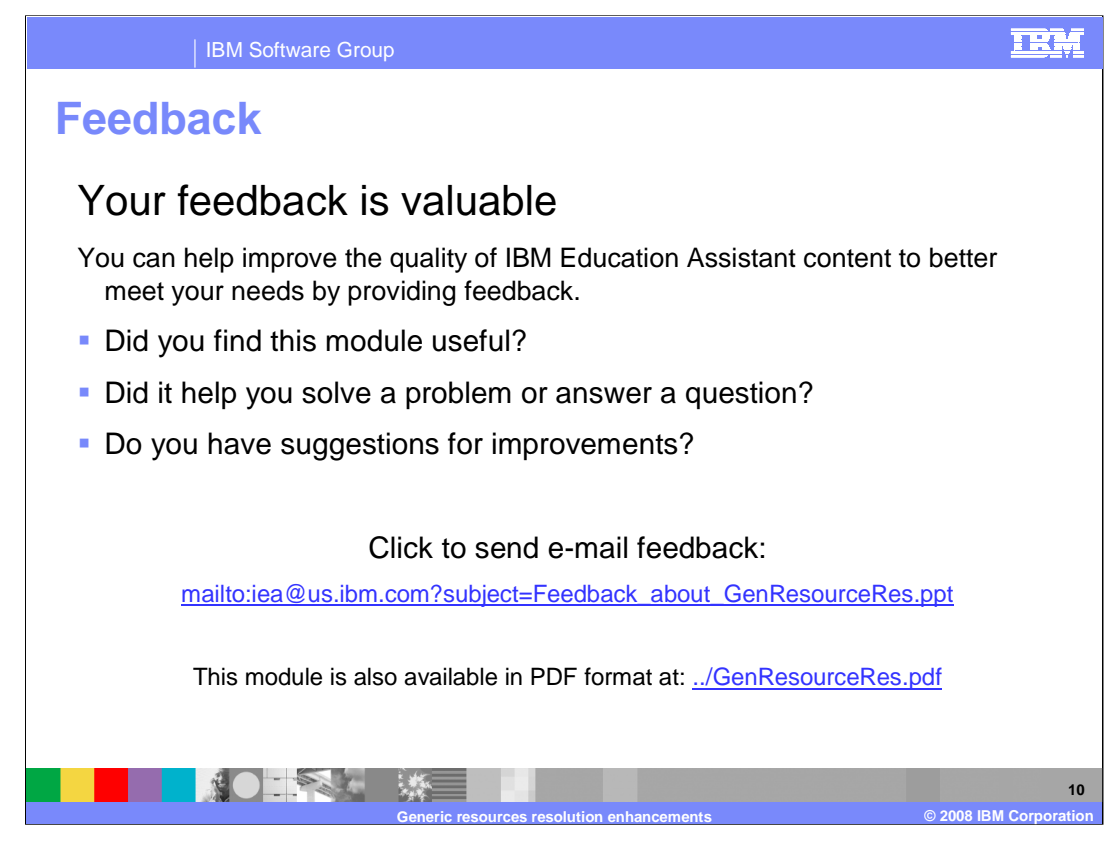

You can help improve the quality of IBM Education Assistant content by providing feedback.

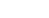

TRM

## **Trademarks, copyrights, and disclaimers**

The following terms are trademarks or registered trademarks of International Business Machines Corporation in the United States, other countries, or both:

CICS DB2 IBM IMS VTAM z/OS

Product data has been reviewed for accuracy as of the date of initial publication. Product data is subject to change without notice. This document<br>could include technical inaccuracies or typographical errors. IBM may make

Information is provided "AS IS" without warranty of any kind. THE INFORMATION PROVIDED IN THIS DOCUMENT IS DISTRIBUTED "AS IS"<br>WITHOUT ANY WARRANTY, EITHER EXPRESS OR IMPLIED. IBM EXPRESSLY DISCLAIMS ANY WARRANTIES OF MERC

IBM makes no representations or warranties, express or implied, regarding non-IBM products and services.

The provision of the information contained herein is not intended to, and does not, grant any right or license under any IBM patents or copyrights.<br>Inquiries regarding patent or copyright licenses should be made, in writin

IBM Director of Licensing IBM Corporation North Castle Drive Armonk, NY 10504-1785 U.S.A.

Performance is based on measurements and projections using standard IBM benchmarks in a controlled environment. All customer examples<br>described are presented as illustrations of how those customers have used IBM products a

© Copyright International Business Machines Corporation 2008. All rights reserved.

Note to U.S. Government Users - Documentation related to restricted rights-Use, duplication or disclosure is subject to restrictions set forth in GSA ADP Schedule Contract and IBM Corp.

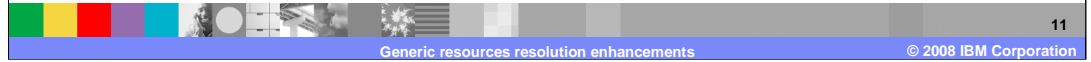